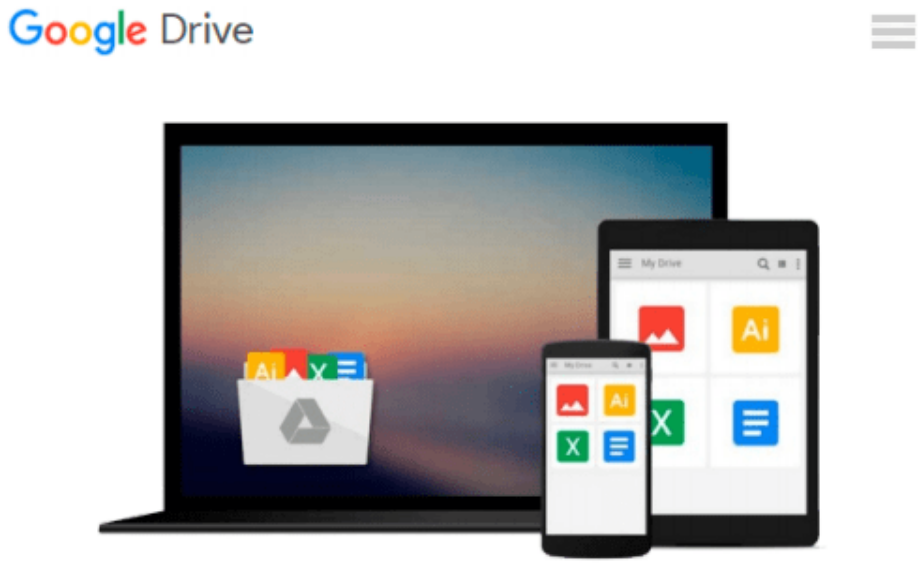

# **Getting Started with Amazon Redshift**

*Stefan Bauer*

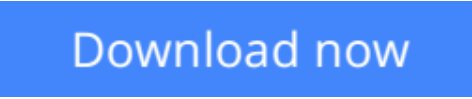

[Click here](http://zonebook.me/go/read.php?id=1782178082) if your download doesn"t start automatically

# **Getting Started with Amazon Redshift**

### Stefan Bauer

#### **Getting Started with Amazon Redshift** Stefan Bauer

Start by learning the fundamentals and then progress to creating and managing your own Redshift cluster. This guide walks you step-by-step through the world of big data, cloud computing, and scalable data warehousing.

#### **Overview**

- Step-by-step instructions to create and manage your Redshift cluster
- Understand the technology behind the database engine, as you learn about compression, block level storage, and column stores
- Learn the implementation and database design considerations you will need to understand to successfully implement your own Amazon Redshift cluster

### **In Detail**

Amazon Redshift is a fast, fully managed, petabyte-scale data warehouse service. It provides an excellent approach to analyzing all your data using your existing business intelligence tools.

Getting Started With Amazon Redshift is an easy-to-read, descriptive guide that breaks down the complex topics of data warehousing and Amazon Redshift. You will learn the fundamentals of Redshift technology and how to implement your own Redshift cluster, through practical, real-world examples. This exciting new technology is a powerful tool in your arsenal of data management and this book is a must-have to implement and manage your next enterprise Data Warehouse.

Packed with detailed descriptions, diagrams, and explanations, Getting Started With Amazon Redshift will bring you along, regardless of your current level of understanding, to a point where you will feel comfortable with running your own Redshift cluster. The author's own experiences will give you an understanding of what you will need to consider when working with your own data. You will also learn about how compression has been implemented and what that means relative to a column store database structure. As you progress, you will gain an understanding of monitoring techniques, performance considerations, and what it will take to successfully run your Amazon Redshift cluster on a day-to-day basis. There truly is something in this book for everyone who is interested in learning about this technology.

#### **What you will learn from this book**

- Provision your own Redshift cluster
- Connect third party tools and software to your Redshift cluster
- Load data using Redshift's copy tools and manage your data files
- Manage queries through the implementation of Workload Management
- Gain an understanding of the underlying architecture, everything from a detailed view of compression, to column store block-level storage
- Resize your cluster and use Redshift scalability to expand and grow with ease as your data storage needs grow

#### **Approach**

Getting Started With Amazon Redshift is a step-by-step, practical guide to the world of Redshift. Learn to load, manage, and query data on Redshift.

#### **Who this book is written for**

This book is for CIOs, enterprise architects, developers, and anyone else who needs to get familiar with RedShift. The CIO will gain an understanding of what their technical staff is working on; the technical implementation personnel will get an in-depth view of the technology, and what it will take to implement their own solutions.

**L** [Download](http://zonebook.me/go/read.php?id=1782178082) [Getting Started with Amazon Redshift ...pdf](http://zonebook.me/go/read.php?id=1782178082)

**[Read Online](http://zonebook.me/go/read.php?id=1782178082)** [Getting Started with Amazon Redshift ...pdf](http://zonebook.me/go/read.php?id=1782178082)

#### **From reader reviews:**

#### **Antione Wilson:**

Nowadays reading books are more than want or need but also work as a life style. This reading practice give you lot of advantages. Associate programs you got of course the knowledge your information inside the book which improve your knowledge and information. The data you get based on what kind of guide you read, if you want have more knowledge just go with schooling books but if you want truly feel happy read one along with theme for entertaining for example comic or novel. Typically the Getting Started with Amazon Redshift is kind of e-book which is giving the reader erratic experience.

#### **Robert Kuehner:**

This Getting Started with Amazon Redshift are reliable for you who want to be considered a successful person, why. The reason why of this Getting Started with Amazon Redshift can be one of the great books you must have is definitely giving you more than just simple reading through food but feed an individual with information that perhaps will shock your before knowledge. This book is definitely handy, you can bring it almost everywhere and whenever your conditions throughout the e-book and printed people. Beside that this Getting Started with Amazon Redshift giving you an enormous of experience such as rich vocabulary, giving you demo of critical thinking that we all know it useful in your day activity. So , let's have it and luxuriate in reading.

#### **Melinda McKinney:**

Reading a guide tends to be new life style with this era globalization. With reading you can get a lot of information that may give you benefit in your life. Using book everyone in this world can easily share their idea. Guides can also inspire a lot of people. Plenty of author can inspire their very own reader with their story as well as their experience. Not only the storyline that share in the ebooks. But also they write about the ability about something that you need illustration. How to get the good score toefl, or how to teach your sons or daughters, there are many kinds of book which exist now. The authors on this planet always try to improve their talent in writing, they also doing some analysis before they write on their book. One of them is this Getting Started with Amazon Redshift.

#### **Elizabeth Acker:**

Are you kind of busy person, only have 10 as well as 15 minute in your morning to upgrading your mind talent or thinking skill perhaps analytical thinking? Then you are having problem with the book when compared with can satisfy your short period of time to read it because all this time you only find e-book that need more time to be examine. Getting Started with Amazon Redshift can be your answer as it can be read by an individual who have those short time problems.

**Download and Read Online Getting Started with Amazon Redshift Stefan Bauer #WCN1H97UKT3**

# **Read Getting Started with Amazon Redshift by Stefan Bauer for online ebook**

Getting Started with Amazon Redshift by Stefan Bauer Free PDF d0wnl0ad, audio books, books to read, good books to read, cheap books, good books, online books, books online, book reviews epub, read books online, books to read online, online library, greatbooks to read, PDF best books to read, top books to read Getting Started with Amazon Redshift by Stefan Bauer books to read online.

## **Online Getting Started with Amazon Redshift by Stefan Bauer ebook PDF download**

#### **Getting Started with Amazon Redshift by Stefan Bauer Doc**

**Getting Started with Amazon Redshift by Stefan Bauer Mobipocket**

**Getting Started with Amazon Redshift by Stefan Bauer EPub**